# New Gear implementation in Mokka

Paulo Mora de Freitas LLR – Ecole polytechnique

Linear Collider Software Meeting July 2010, DESY

## Geometry have to be shared

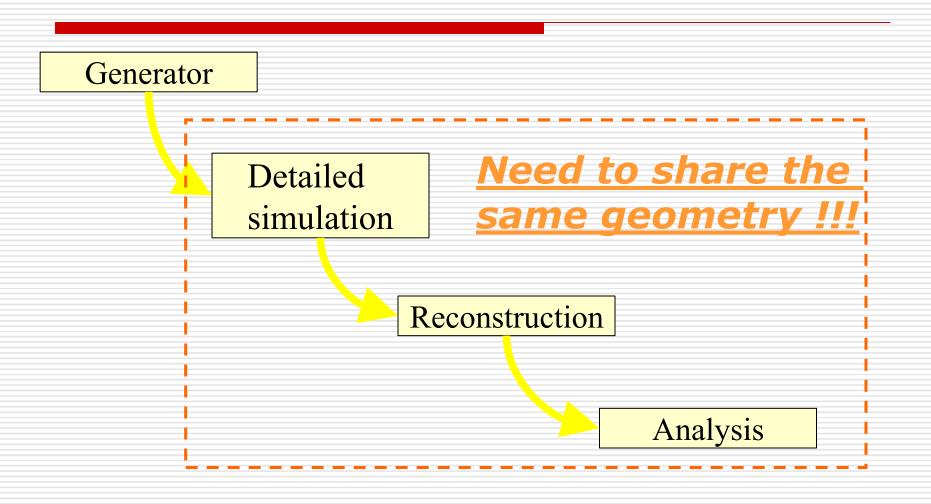

#### So Gear

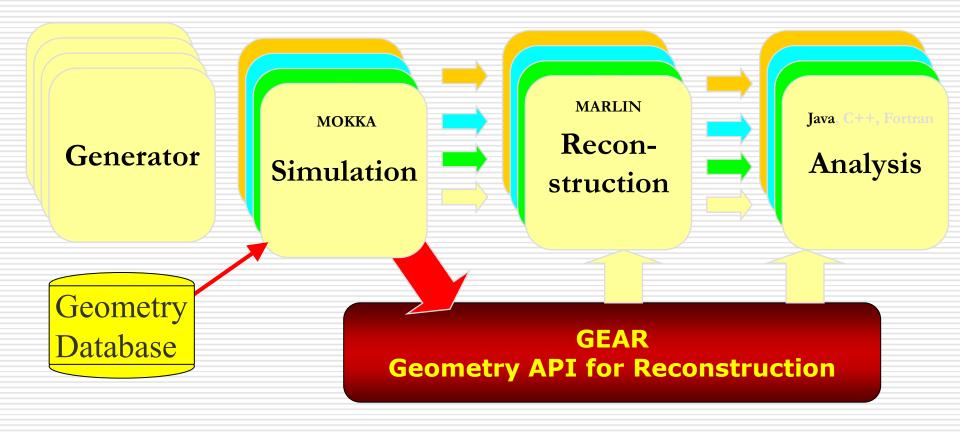

### GEAR - geometry

```
<gear>
                                               GEometry API for Reconstruction
   Example XML file for GEAR describing the LDC detector
- <detectors>
  - <detector id="0" name="TPCTest" geartype="TPCParameters" type
     <maxDriftLength value="2500."/>
     <driftVelocity value=""/>
     <readoutFrequency value="10"/>
     <PadRowLayout2D type="FixedPadSizeDiskLayout" rMin="386.0"
     maxRow="200" padGap="0.0"/>
     <parameter name="tpcRPhiResMax" type="double"> 0.16 </para</pre>
     <parameter name="tpcZRes" type="double"</pre>
     <parameter name="tpcPixRP" type="double</pre>
     <parameter name="tpcPixZ" type="double"> 1.4 </parameter>
     <parameter name = "tpcIonPotential" type = "double" > 0.00000003
    </detector>
  - <detector name="EcalBarrel" geartype="CalorimeterParameters">
     <layout type="Barrel" symmetry="8"
     <dimensions inner r="1698.85" outer</p>
     <layer repeat="30" thickness="3.9" absorper inickness="2.5"/>
     <layer repeat="10" thickness="6.7" absorberThickness="5.3"/>
    </detector>
  - <detector name="EcalEndcap" geartype="CalorimeterParameters">
     <layout type="Endcap" symmetry="2" phi0="0.0"/>
     <dimensions inner_r="320.0" outer_r="1882.85" inner_z="2820</p>
     <layer repeat="30" thickness="3.9" absorberThickness="2.5"/>
     <layer repeat="10" thickness="6.7" absorberThickness="5.3"/>
    </detector>
  </detectors>
                   "compatible" with US - compact format
</gear>
```

- well defined geometry definition for reconstruction that
  - is flexible w.r.t different LC detector concepts
  - has high level information needed for reconstruction
  - provides access to material properties
- abstract interface (a la LCIO)
- implementation in C++
- currently: persistency with XML

Reconstruction code should not depend on the simulator name space!

## But, inside GEAR XML FILE

```
<gear>
 <global detectorName="D09" />
 <!--Gear XML file automatically created with GearXML::createXMLFile ....->
 <BField type="ConstantBField" x="0.0" y="0.0" z="4.0"/>
 <detectors>
   <detector name="TPC" geartype="TPCParameters">
     <driftVelocity value="0.000000000e+00" />
     <maxDriftLength value="1.967500000e+03" />
      <readoutFrequency value="0.000000000e+00" />
      <PadRowLayout2D type="FixedPadSizeDiskLayout" rMin="3.710000000e+02" ......
      <parameter name="TPCGasProperties RadLen" type="double" value="1.155205825e+05" />
     <parameter name="TPCGasProperties dEdx" type="double" value="2.669216431e-07" />
      <parameter name="TPCWallProperties RadLen" type="double" value="8.896320560e+01" />
      <parameter name="TPCWallProperties dEdx" type="double" value="4.328948956e-04" />
      <parameter name="tpcInnerRadius" type="double" value="3.050000000e+02" />
      <parameter name="tpcInnerWallThickness" type="double" value="1.160000000e+00" />
      <parameter name="tpcIonPotential" type="double" value="3.200000000e-08" />
      <parameter name="tpcOuterRadius" type="double" value="1.580000000e+03" />
      <parameter name="tpcOuterWallThickness" type="double" value="1.510000000e+00" />
     detector>
      tectors>
```

Userparameter written from MOKKA:
NO DEFINED INTERFACE!!!

Indeed it's available via the GEAR API

### GEAR - material properties

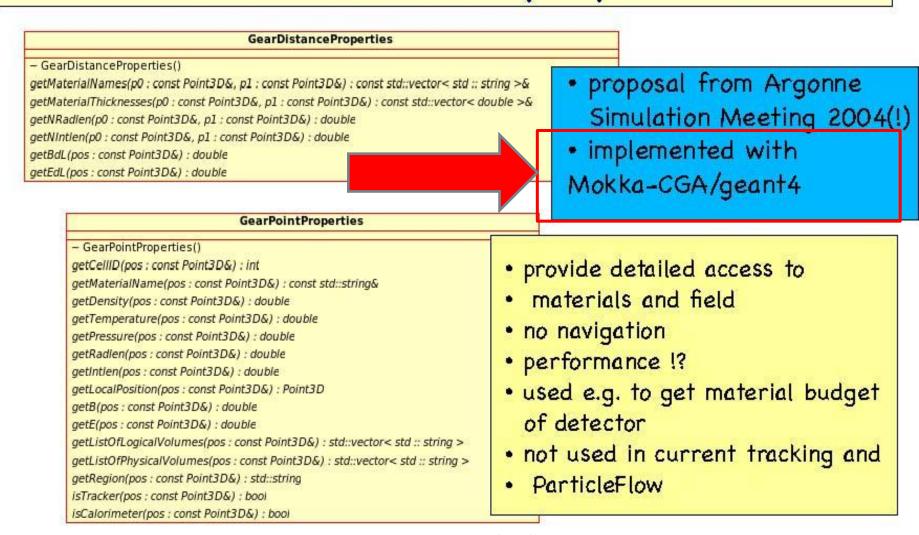

in principle one can get all the needed material properties e.g. for pattrec from this interface together with geometrical 6 properties before actual reconstruction starts (performance)

#### New GearCGA

- Proposed at the "Workshop on Geometry Toolkit for the Linear Collider" at Cern, Feb 2010
- A complete Gear API (standard + Point and Distance Properties) on the box, right now
- Forward compatible code with future Gear implementations

#### New GearCGA features

- Don't need to read the GEAR xml to initialize Gear: the model name is enough.
- The standard Gear API and the Point + Distance Properties extension managed by a single Gear Mgr object.
- The Gear Mgr can be initialized by the LCIO file, given for reconstruction
  - reconstruction code uses exactly the same geometry built in simulation.

#### But GearCGA ...

- Co-works only for files created by Mokka
- Has to link against Geant4 libraries
  - All needed G4 libraries packed together with the GearCGA distribution, indeed
- Have to access the Mokka DB
  - Can be solved via a SQLite implementation
- Anyway
  - ☐ Definitively people don't like it
  - It seems that to link against ROOT is better
  - □ So a good option: to use GearTGeo

# Towards a better geometry system in the future: GAFF

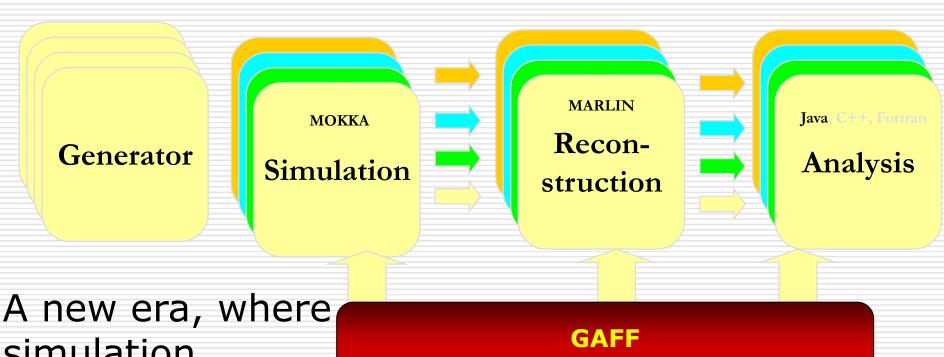

simulation becomes just a client

**Geometry API For Future** 

## Towards the GAFF

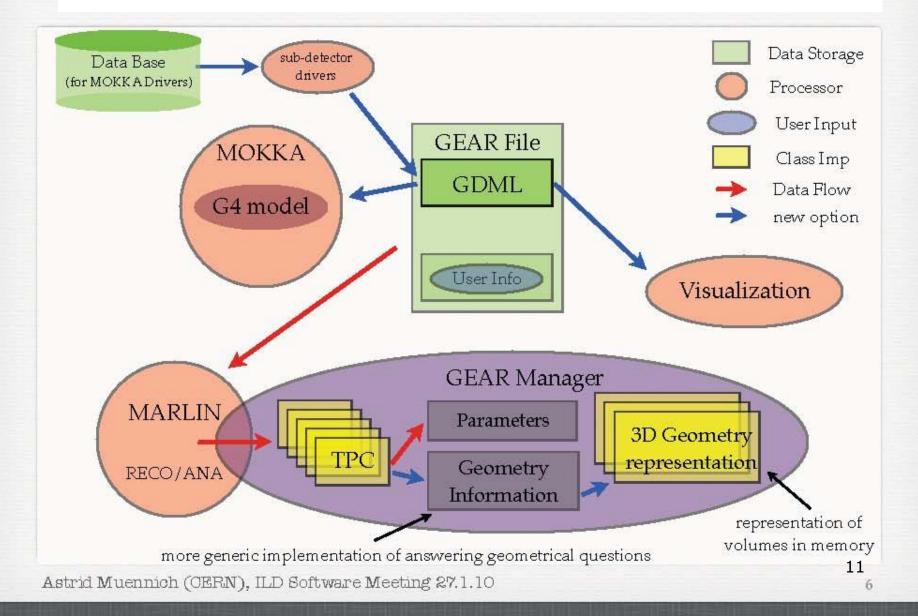

# And you have it right now

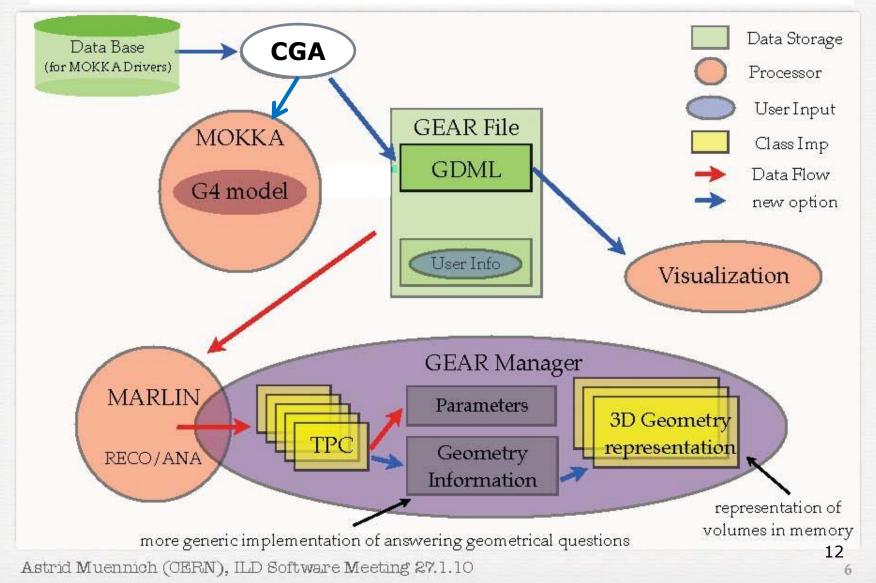

## Dumping the Geometry in GDML

- Mokka is built on top of CGA
- □ So just launch Mokka and type :

/Mokka/Visu/Detector/DumpGDML

to create the GDML file and have fun.

#### About the future: AIDA

- □ "A new generic HEP geometry tool"
- ☐ In my opinion:
  - It should start by collecting the user requirements
  - It should provide a high level user interface to create detector geometries (like CAD tools for engineers)
  - Mokka should be able to simulate these geometries, to insure a smooth transition

## Waiting for the future: Gear2?

- Do we need to extend the current Gear interface?
  - Towards Gear2: to extend Gear to implement new geometrical parameters, not yet available
  - Should start by updating the user requirements for reconstruction, etc., before start coding

Do we really need it?

## Acknowledgements

- Many thanks to Gabriel Musat, which has contributed a lot for GearCGA
- Many thanks to Frank and Astrid for the slides and ideas I reused here

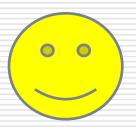